## **Пример 2. Режим управления приводом по внешнему потенциометру.**

## **Назначение:**

Требуется регулирование скорости в диапазоне от  $f$ мин до  $f$ макс с помощью внешнего потенциометра. Сигнал задания – напряжение в диапазоне от 0 до 10 В

В данном примере расмотренна схема подключения потенциометра от внутреннего источника питания 10В (*рис. 1*).

Схема подключения внешнего потенциометра к ПЧВ1

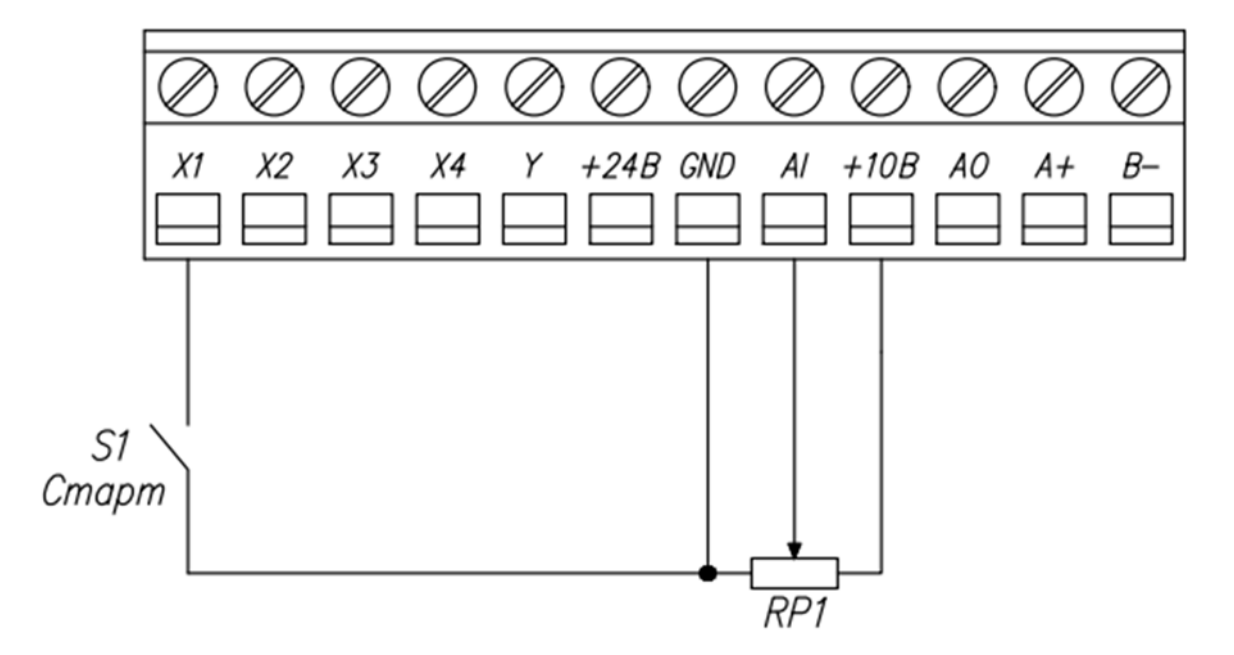

*Рисунок 1. Схема подключения датчика давления к ПЧВ (используется встроенный источник питания)* 

*Примечание*: При подключении внешнего потенциометра, DIP переключатель (в данном примере AI) нужно выставить в положение U.

#### **Алгоритм управления:**

- 1) Пуск АД осуществляется замыканием клемм X1 и COM.
- 2) Изменение скорости происходит по средствам внешнего потенциометра.
- 3) Остановка осуществляется размыканием клемм X1 и COM.

# **Список параметров.**

# *Таблица 1, Список параметров.*

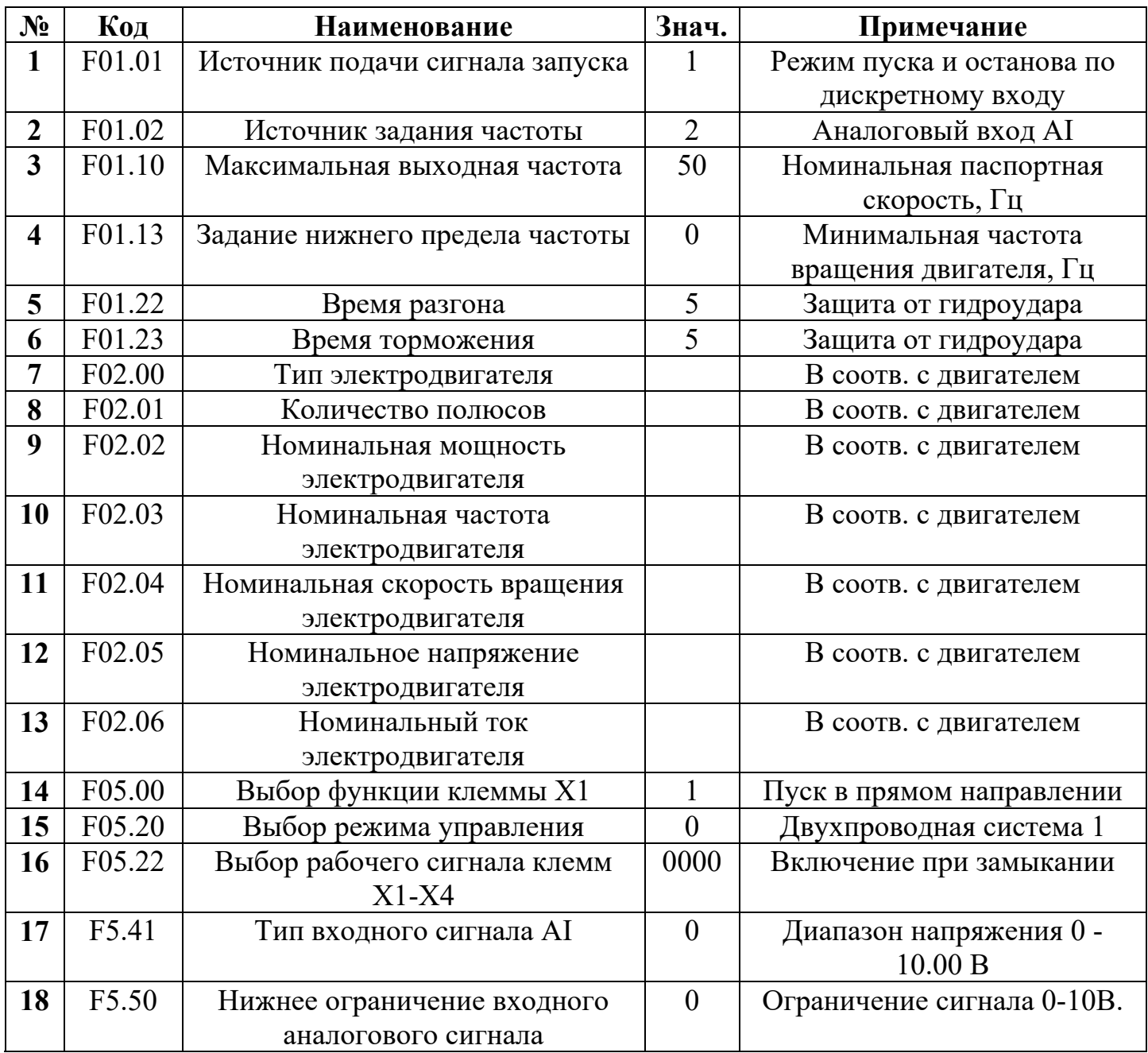